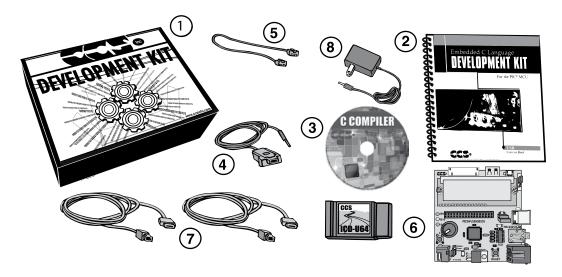

- Storage box

- ② Exercise Booklet③ DVD of Compiler Software④ Serial PC to Prototype Cable
- Modular Cable (ICD to Prototyping Board)
- ICD unit allows programming and debugging PICmicro® MCU parts from a PC
- 7 Two USB Cables (PC to Prototyping Board; ICD to PC)
- (8) AC Adaptor (9VDC)
- **USB** Prototyping Board

## **DVD** of Examples

This DVD contains example source code for PIC24FJ256GB206, PC source code and Windows operating system drivers. These files can be installed by running setup usbpic.exe on the CD-ROM. This exercise book assumes that the files will be installed to the default directory, C:\program files\picc. If installed to this directory, the relevant USB files will be stored at C:\program files\picc\usb.